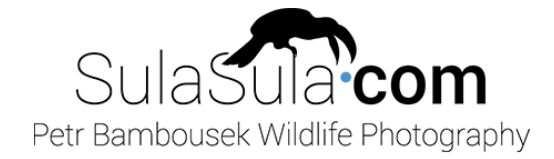

# OLYMPUS PRO WILDLIFE FOTOGRAFII

samostatně prodejný doplněk ke stávajícímu kurzu Olympus *[www.sulasula.com/cs/videokurzy/](http://www.sulasula.com/cs/videokurzy/)*

LEGENDA: (CELKOVÁ DÉLKA KAPITOLY) [ČASOVÁ POZICE TÉMATU V KAPITOLE]

### 18 VYBAVENÍ (4:22) SLIDESHOW

- 1. Uspořádání mého fotobatohu ThinkTank Airport Essential [0:00]
- 2. M.Zuiko 300mm/4 IS [0:35]
- 3. M.Zuiko 40-150mm/2.8 [1:03]
- 4. TC 1.4x [1:35]
- 5. M.Zuiko 12-100mm/4 IS [2:06]
- 6. M.Zuiko 8mm/1.8 Fisheye [2:34]
- 7. M.Zuiko 30mm/3.5 [3:00]
- 8. Laowa 7.5mm/2 [3:34]
- 9. Peak Design Slide [3:59]

### 19\_KOMPOZICE (15:48)

*Focení v systému m43 je trochu jiné než s full frame. Přesto dodržováním několika pravidel můžete získat skvělé snímky, u kterých málokdo bude řešit, jakým systémem byly pořízeny. Tato hlavní kompoziční pravidla, která stojí za mými fotkami, jsou zde dopodrobna rozebrána.*

### 20 FOCENÍ S BLESKEM (15:15)

- 1. Úvod [0:00]
- 2. Bleskat či nebleskat [1:08]
- 3. Módy blesku [1:59]
- 4. Vysokorychlostní synchronizace [5:07]
- 5. Doplňkový blesk [7:54]
- 6. Blesk jako jediná možnost [10:03]
- 7. Noční focení s LED [11:44]
- 8. Noční focení s LED prakticky [12:48]

## 21\_PŘÍBĚHY FOTOGRAFIÍ (18:15)

*Komentované pozadí vzniku mnoha mých fotografií. Jak to vypadá, když se teorie spojí s praxí v terénu.*

#### 22\_POSTPROCES 2 (65:08)

- 1. Mé aktuální workflow úprav [0:00]
- 2. Struktura mých složek s fotkami [2:32]
- 3. Výchozí nastavení pro Lightroom [4:13]
- 4. Krok 1 editace RAW [7:10]
- 5. Krok 2 Neat Image [12:25]
- 6. Krok 3 Color Efex [19:03]
- 7. Krok 4 Output sharpening [22:38]
- 8. Krok 5 Finalní doladění [25:07]
- 9. Krok 6 Uložit jako tiff [25:37]
- 10. Krok 7 Zmenšení pro web [26:28]
- 11. LR lokální úpravy [28:38]
- 12. Použití pluginů [34:57]
- 13. Finální doladění [40:59]
- 14. Editace noční fotky [45:05]
- 15. Shrnutí [51:45]
- 16. Lightroom vs Capture One [52:41]